## **Chapitre 1**

# Mathématiques discrètes

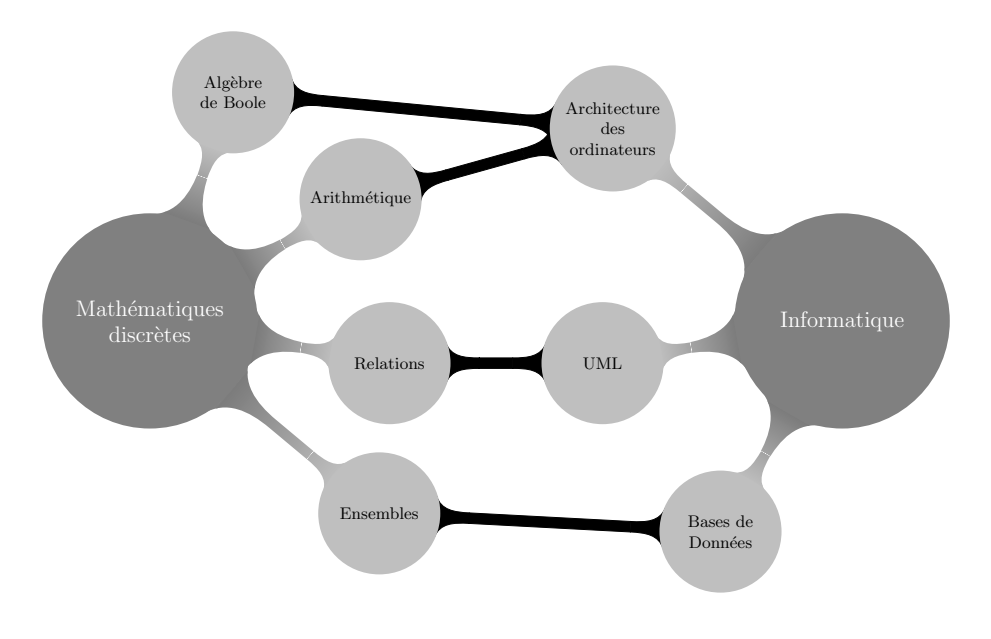

Les mathématiques discrètes sont naturellement très proches de l'informatique. Elles étudient tous les ensembles dont il est possible de séparer les éléments. Pour certains, cela représente la totalité de l'informatique et de nombreux ouvrages sont consacrés à ce seul sujet. Nous traiterons ici l'ensemble du programme de DUT mais nous serons loin d'avoir fait le tour de la question.

### **1.1 Vocabulaire de la théorie des ensembles**

#### 1.1.1 Définitions

#### Ensembles, tableaux et bases de données

La définition d'un ensemble est plus complexe qu'il n'y paraît. Pour s'en convaincre, vous pouvez consulter l'excellent [Vélu, 2005]. Donnons une définition qui pourra être comprise avec différents niveaux de lecture.

**Définition 1.1.** Un ensemble est une collection d'objets.

Cette définition semble simple mais nous verrons par la suite que cette notion peut aisément donner lieu à de nombreux problèmes complexes.

Il existe différentes manières d'exprimer cet objet en mathématiques comme en informatique. Voici les deux principales :

- **En extension :** Les éléments sont énumérés (ce qui n'est possible théoriquement que pour des ensembles finis et pratiquement pour des ensembles de tailles raisonnables).
- **En compréhension :** Les éléments sont décrits par une phrase (éventuellement mathématique).

Notations. Pour simplifier les écritures, en mathématiques, nous écrirons souvent :

- $− x ∈ A$  pour exprimer qu'un élément *x* appartient à un ensemble *A*
- $\exists x$  pour « il existe  $x \ge$
- $\Box$  *x* pour « il existe un unique *x* »
- $-\forall x$  pour « quelque soit  $x \gg$ .

**Exemple 1.1** (En extension). Considérons l'ensemble  $\{1, 2, 3, 4\}$ . Il s'agit de l'ensemble contenant les entiers 1*,* 2*,* 3 et 4. Remarquons les accolades qui entourent les éléments. C'est le symbole utilisé en mathématiques pour désigner les ensembles mais pas toujours dans les langages de programmation. Par ailleurs, l'ordre dans lequel les éléments sont énumérés n'a pas d'importance :

$$
\{1,2,3,4\}=\{3,1,4,2\}.
$$

**Exemple 1.2** (En compréhension). L'ensemble  $A = \{1, 2, 3, 4\}$ , défini en extension, est donné en compréhension de la manière suivante :

*A* est l'ensemble des entiers entre 1 inclus et 5 non inclus.

Avec une phrase mathématique, cela donne :

$$
A = \{n \in \mathbb{N} \ | \ 1 \leq n \leq 4\}.
$$

Les ensembles sont utilisés de manière très directe en **bases de données**. Les différentes manières d'exprimer un ensemble en mathématiques y sont d'ailleurs très présentes.

**Remarque 1.1.** Les ensembles en compréhension, lorsqu'ils sont exprimés en langage mathématique, sont généralement donnés sous la forme :

$$
\{x\in E\mid\ P(x)\}
$$

où  $P(x)$  est appelé prédicat. Dans l'exemple 1.2, le prédicat était  $1 \leq n \leq 4$ .

Base de données

Les bases de données servent à stocker des informations dans un programme. Elles sont très utilisées en informatique. Il existe de grandes entreprises dont l'unique activité est de stocker et sécuriser des données (voir figure 1.1). C'est un travail très complexe et coûteux.

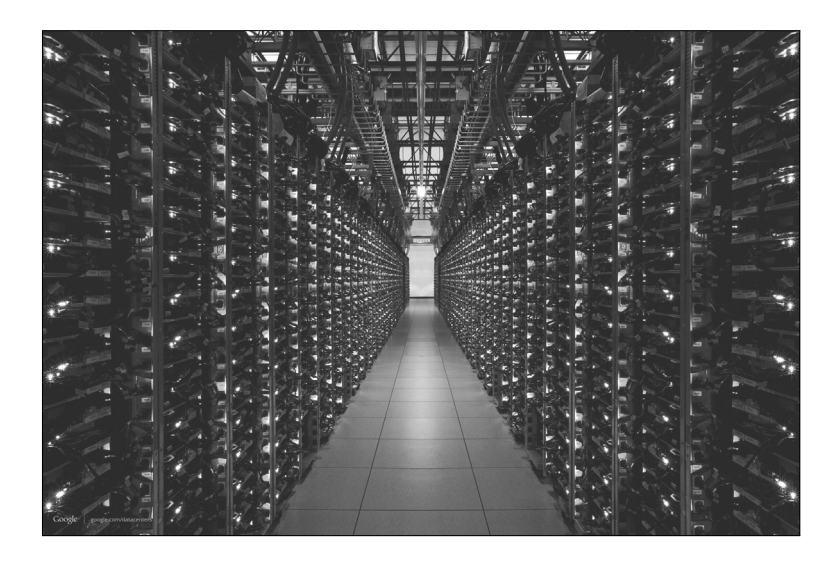

**Figure 1.1 :** *Data center de Google.*

Dans une base de données, les informations sont stockées dans des tables du type :

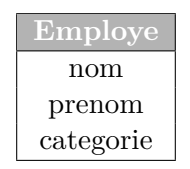

Le nom de cette table est *Employe*. Elle a trois colonnes nommées : *nom*, *prenom* et *categorie*. Un élément de cet ensemble correspond à un enregistrement dans cette table. Dans l'exemple précédent, nous pourrions imaginer un enregistrement du type :

```
('Burbank','Truman','C')
```
Une entrée est souvent visualisée sur ordinateur de la manière suivante (ici SQLite).

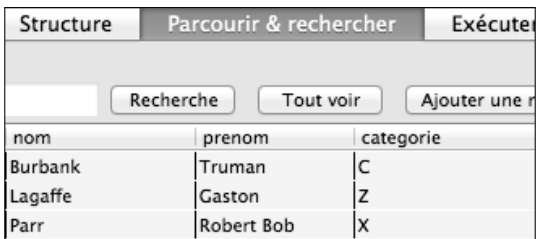

Pour traiter ce type d'informations, en général, un système de gestion de base de données (SGBD) est utilisé. Il s'agit d'un logiciel qui permet d'obtenir les informations souhaitées avec un langage de très haut niveau (proche du langage humain `a l'inverse d'un langage de bas niveau comme le C qui est plus proche du langage machine).

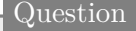

Dans une base de données, une table est-elle un ensemble ?

Nous pouvons nous demander si une table est un ensemble. Nous pourrions r´epondre que non puisqu'il est possible d'avoir deux enregistrements identiques dans une table alors qu'un ensemble mathématique ne contient pas de doublon. En fait, nous pouvons considérer que tous les enregistrements d'une table sont différents.

En effet, dans la pratique, nous avons souvent ce qui s'appelle une clé **primaire**, c'est à dire un champ qui est unique pour chaque enregistrement. De toute manière, ce champ existe quelque part dans la machine. Ceci donnerait une table du type :

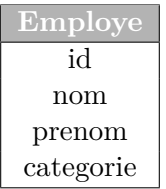

Et donc un enregistrement serait du type :

(1,'Burbank','Truman','C')

Dans une base SQLite, un id est automatiquement ajouté s'il n'y pas de clé primaire. Pour lier une table à une autre, il est possible d'utiliser les clés des autres tables.

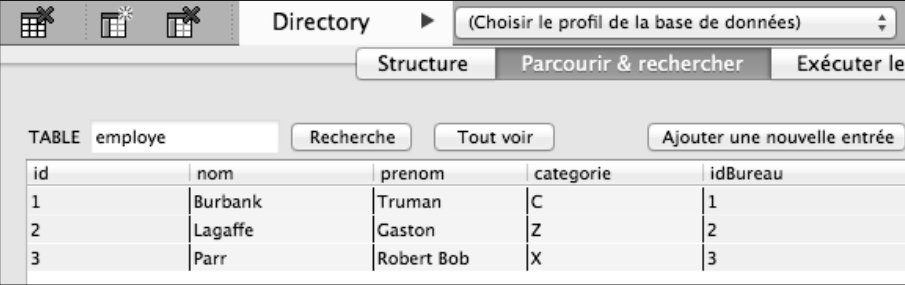

Le Langage SQL

Le SQL est l'un des langages les plus répandus pour communiquer avec de bases de données à travers des logiciels comme MySQL, PostGreSQL ou SQLite.

Il est conçu pour être aussi naturel que possible pour un humain.

**select** \* **from** Employe

Code source 1.1 : *Sélection de tous les éléments de la table Employe en SQL.*

**select** \* **from** Employe **where** prenom="Truman"

**Code source 1.2 :** *Un prédicat est ajouté avec l'instruction where.*

```
select * from tableN where n between "1" and "4"
```
**Code source 1.3 :** *L'ensemble de l'exemple 1.2 donnerait un code de ce type.*

Le résultat d'une requête en SQL est donnée en extension. Cette notion est également présente lors de la manipulation des tableaux.

Un tableau est-il un ensemble ?

Clairement, un tableau n'est pas un ensemble. En effet, dans un tableau, l'ordre des éléments a une importance et il peut y avoir plusieurs éléments identiques. Cependant, dans les exemples qui vont suivre, les problèmes sont de même nature, qu'il s'agisse d'ensembles ou de tableaux.

De plus, certains langages de haut niveau comme le Pascal ou le Python intègrent nativement la possibilité de créer un ensemble à partir d'un tableau.

A=set([1,5,8])

Question

**Code source 1.4 :** *D´eclaration de l'ensemble A dont les ´el´ements sont* 1*,* 5 *et* 8 *`a partir d'un tableau en Python*

set(range(1,5))

**Code source 1.5 :** *L'ensemble A de l'exemple 1.2 en Python.*

**Exemple 1.3.** Comme en SQL, nous pouvons définir un tableau ou un ensemble avec un prédicat. L'ensemble des carrés pairs entre  $0$  et  $25$ , c'est-à-dire

 ${x \mid x = y^2, y \in [0, 5], 2 \text{ divise } y} = {0, 4, 16}$ 

peut être généré en Python à partir de la commande :

[x\*\*2 **for** x **in** range(0,6) **if** x%2==0]

**Code source 1.6 :** *G´en´eration d'ensemble en utilisant les pr´edicats avec Python.*

**Définition 1.2.** Nous appellerons **ensemble vide**, noté Ø, l'ensemble qui n'a pas d'élément.

Bien que sans élément, cet ensemble est très utile.

Pour une base de données, un ensemble vide correspond alors à une table vide. La déclaration d'un tableau peut également s'apparenter à un ensemble vide.

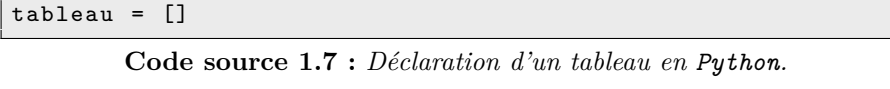

```
$tableau = array ();
```

```
Code source 1.8 : D´eclaration d'un tableau en PHP.
```
En revanche, en C ou en Java, cet exemple tombe un peu `a l'eau puisque nous sommes obligés de déclarer la taille du tableau, ce qui nous éloigne de l'ensemble vide.

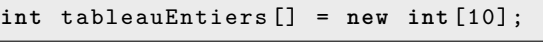

**Code source 1.9 :** *D´eclaration d'un tableau d'entiers de* 10 *cases en Java.*

```
int tableauEntiers[10];
```
**Code source 1.10 :** *D´eclaration d'un tableau d'entiers de* 10 *cases en C.*

En mathématiques, nous allons tout de suite nous demander ce que donnerait {∅}. Il s'agit de l'ensemble contenant l'ensemble vide. Attention, ce n'est pas l'ensemble vide puisqu'il contient un élément : l'ensemble vide.

Nous pouvons effectivement nous poser des questions sur l'intérêt pour un informaticien de répondre à ce type de problématique. En réalité, cette question est fondamentale, en particulier lorsque nous d´efinissons un tableau qui lui-même contient un tableau, ce qui est fréquemment le cas en informatique. Nous pouvons, par exemple, stocker dans un tableau les fiches des clients d'une entreprise. Fiches, qui sont elles-mêmes des tableaux.

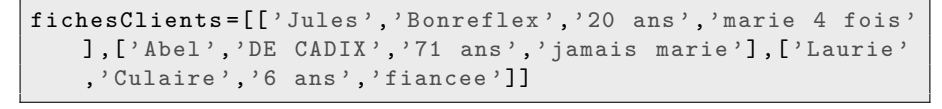

**Code source 1.11 :** *Fiches clients en Python.*

Ainsi, l'informaticien a tout intérêt à savoir quels sont les objets qu'il manipule car les méthodes diffèrent souvent en fonction des objets sur lesquels elles s'appliquent.

Considérons, par exemple, la méthode suivante :

```
def afficheNomPrenomAge(tab):
   for fiches in tab:
       print "Nom :{1}, Prenom :{0}, Age: {2}".format(
           fiches[0],fiches[1],fiches[2])
```
**Code source 1.12 :** *M´ethode qui affiche le nom, le pr´enom et l'ˆage.*

tab est un tableau de tableaux. Les éléments de tab (appelés fiches dans la boucle) sont des tableaux. Ce qui permet d'appeler les éléments fiches[0], fiches[1], et fiches[2].

Il est possible d'appliquer cette méthode à fichesClients qui est un tableau de tableaux, mais pas à un tableau du type :

```
['Laurie','Culaire','6 ans','fiancee']
```
**Code source 1.13 :** *Une fiche client.*

Il convient donc de bien connaître ces objets afin d'éviter les erreurs de programmation grossières.

#### **Sous-ensembles**

**Définition 1.3.** Nous dirons que l'ensemble *A* est un sous-ensemble de *B* et nous noterons  $A \subseteq B$  si tous les éléments de *A* sont aussi des éléments de *B*.

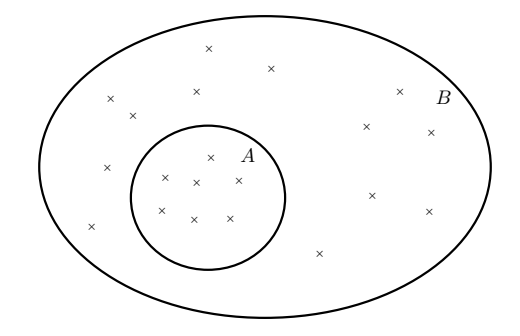

**Exemple 1.4.**  $\{1, 7, 8\} \subseteq \{1, 8, 7, 4, 45\}.$ 

En bases de données, une requête ou une table est incluse dans une autre si tous les enregistrements de la première sont également dans la deuxième.

```
select * from Employe
select * from Employe where prenom="Truman"
```
Code source 1.14 : La deuxième requête produit un sous*ensemble de l'ensemble créé par la première.*